# **Randomised Algorithms**

Lecture 6: Linear Programming: Introduction

Thomas Sauerwald (tms41@cam.ac.uk)

Lent 2024

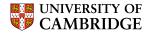

A Simple Example of a Linear Program

Formulating Problems as Linear Programs

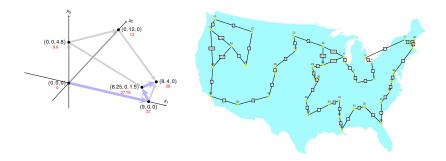

- linear programming is a powerful tool in optimisation
- inspired more sophisticated techniques such as quadratic optimisation, convex optimisation, integer programming and semi-definite programming
- we will later use the connection between linear and integer programming to tackle several problems (Vertex-Cover, Set-Cover, TSP, satisfiability)

#### A Simple Example of a Linear Program

Formulating Problems as Linear Programs

Linear Programming (informal definition)

- maximise or minimise an objective, given limited resources (competing constraint)
- constraints are specified as (in)equalities
- objective function and constraints are linear

# A Simple Example of a Linear Optimisation Problem

#### Laptop

- selling price to retailer: 1,000 GBP
- glass: 4 units
- copper: 2 units
- rare-earth elements: 1 unit

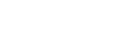

58 58

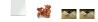

#### Smartphone

- selling price to retailer: 1,000 GBP
- glass: 1 unit
- copper: 1 unit
- rare-earth elements: 2 units
- You have a daily supply of:
  - glass: 20 units
  - copper: 10 units
  - rare-earth elements: 14 units
  - (and enough of everything else...)

How to maximise your daily earnings?

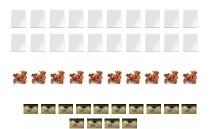

### The Linear Program

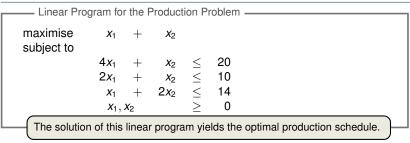

Formal Definition of Linear Program —

• Given  $a_1, a_2, \ldots, a_n$  and a set of variables  $x_1, x_2, \ldots, x_n$ , a linear function f is defined by

$$f(x_1, x_2, \ldots, x_n) = a_1 x_1 + a_2 x_2 + \cdots + a_n x_n.$$

- Linear Equality:  $f(x_1, x_2, ..., x_n) = b$  Linear Inequality:  $f(x_1, x_2, ..., x_n) \stackrel{>}{\leq} b$ Linear Constraints
- Linear-Progamming Problem: either minimise or maximise a linear function subject to a set of linear constraints

# **Finding the Optimal Production Schedule**

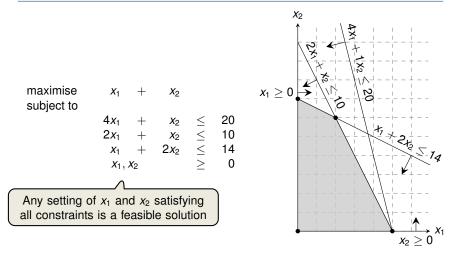

???

**Question:** Which aspect did we ignore in the formulation of the linear program?

#### **Finding the Optimal Production Schedule**

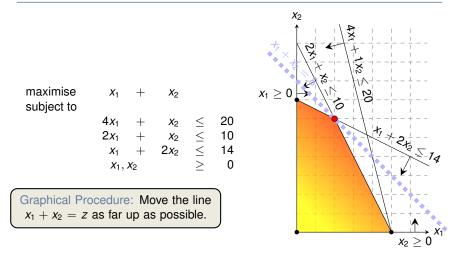

While the same approach also works for higher-dimensions, we need to take a more systematic and algebraic procedure.

A Simple Example of a Linear Program

Formulating Problems as Linear Programs

# **Shortest Paths**

Single-Pair Shortest Path Problem –

- Given: directed graph G = (V, E) with edge weights w : E → ℝ, pair of vertices s, t ∈ V
- Goal: Find a path of minimum weight from *s* to *t* in *G*

$$p = (v_0 = s, v_1, \dots, v_k = t)$$
 such that  $w(p) = \sum_{i=1}^k w(v_{k-1}, v_k)$  is minimised.

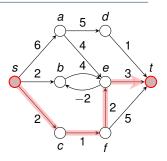

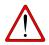

Exercise: Translate the SPSP problem into a linear program!

# **Shortest Paths**

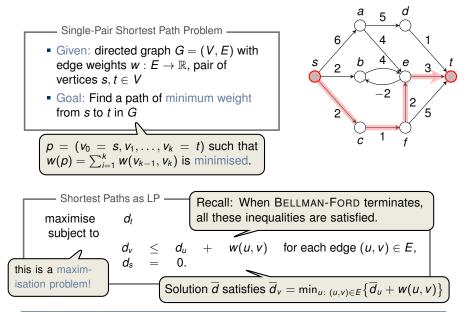

# **Maximum Flow**

- Maximum Flow Problem

- Given: directed graph G = (V, E) with edge capacities  $c : E \to \mathbb{R}^+$  (recall c(u, v) = 0 if  $(u, v) \notin E$ ), pair of vertices  $s, t \in V$
- Goal: Find a maximum flow  $f: V \times V \to \mathbb{R}$  from *s* to *t* which satisfies the capacity constraints and flow conservation

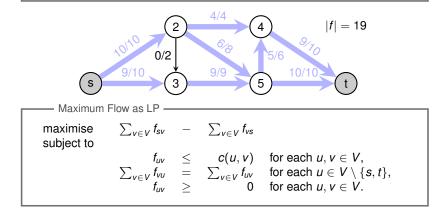

### **Minimum-Cost Flow**

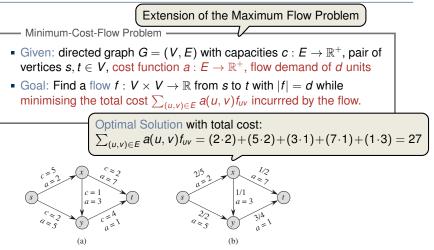

**Figure 29.3** (a) An example of a minimum-cost-flow problem. We denote the capacities by c and the costs by a. Vertex s is the source and vertex t is the sink, and we wish to send 4 units of flow from s to t. (b) A solution to the minimum-cost flow problem in which 4 units of flow are sent from s to t. For each edge, the flow and capacity are written as flow/capacity.

 $\begin{array}{c|c} \begin{array}{c|c} \text{Minimum Cost Flow as LP} \\ \hline \text{minimise} & \sum_{(u,v)\in E} a(u,v) f_{uv} \\ \text{subject to} \\ & f_{uv} & \leq & c(u,v) & \text{for } u,v \in V, \\ & \sum_{v \in V} f_{vu} - \sum_{v \in V} f_{uv} & = & 0 & \text{for } u \in V \setminus \{s,t\}, \\ & \sum_{v \in V} f_{sv} - \sum_{v \in V} f_{vs} & = & d , \\ & f_{uv} & \geq & 0 & \text{for } u,v \in V. \end{array}$ 

Real power of Linear Programming comes from the ability to solve **new problems**!

A Simple Example of a Linear Program

Formulating Problems as Linear Programs

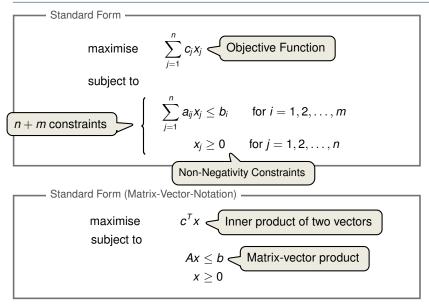

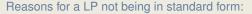

- 1. The objective might be a minimisation rather than maximisation.
- 2. There might be variables without nonnegativity constraints.
- 3. There might be equality constraints.
- 4. There might be inequality constraints (with  $\geq$  instead of  $\leq$ ).

**Goal:** Convert linear program into an equivalent program which is in standard form

Equivalence: a correspondence (not necessarily a bijection) between solutions.

1. The objective might be a minimisation rather than maximisation.

| minimise   | $-2x_{1}$                        | +        | 3 <i>x</i> 2                      |        |              |
|------------|----------------------------------|----------|-----------------------------------|--------|--------------|
| subject to |                                  |          |                                   |        |              |
|            | <i>X</i> <sub>1</sub>            | +        | <i>X</i> <sub>2</sub>             | =      | 7            |
|            | <i>X</i> <sub>1</sub>            | _        | $2x_2$                            | $\leq$ | 4            |
|            | <i>X</i> <sub>1</sub>            |          | x <sub>2</sub><br>2x <sub>2</sub> | $\geq$ | 0            |
|            |                                  |          |                                   |        |              |
|            |                                  | Ne       | gate o                            | oject  | ive function |
|            | <u> </u>                         | <b>V</b> |                                   |        |              |
| maximise   | $2x_1$                           | _        | 3 <i>x</i> 2                      |        |              |
| subject to |                                  |          |                                   |        |              |
|            |                                  |          |                                   |        |              |
|            | <i>x</i> <sub>1</sub>            | +        | <i>x</i> <sub>2</sub>             | =      | 7            |
|            | x <sub>1</sub><br>x <sub>1</sub> | +<br>-   | x <sub>2</sub><br>2x <sub>2</sub> | =<br>  | 7<br>4       |

2. There might be variables without nonnegativity constraints.

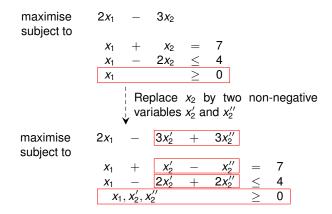

3. There might be equality constraints.

maximise  $2x_1$  $3x_2'$ 3x<sub>2</sub>" +subject to *x*<sub>2</sub>''  $+ x'_{2}$ *X*1 =  $\leq$  $2x_2$  $2x_{2}^{T'}$ +*X*<sub>1</sub> \_  $x_1, x_2', x_2''$ 0 Replace each equality by two inequalities. maximise 3x2  $2x_1$  $+ 3x_{2}''$ subject to  $egin{array}{rcl} x'_2 & - & x''_2 \ x'_2 & - & x''_2 \ 2x'_2 & + & 2x''_2 \end{array}$  $\begin{array}{ccc} \leq & 7\\ \geq & 7\\ \leq & 4\\ \geq & 0 \end{array}$  $X_1$ +*X*1  $2x_2'$ *X*1 \_  $x_1, x_2', x_2''$ 

4. There might be inequality constraints (with  $\geq$  instead of  $\leq$ ).

| maximise<br>subject to | 2 <i>x</i> <sub>1</sub> | _                                   | 3 <i>x</i> <sub>2</sub> ′ | +     | 3 <i>x</i> 2″              |        |         |
|------------------------|-------------------------|-------------------------------------|---------------------------|-------|----------------------------|--------|---------|
| -                      | <i>X</i> <sub>1</sub>   | +                                   | $x_2'$                    | _     | <i>x</i> <sub>2</sub> ''   | $\leq$ | 7       |
|                        | <i>X</i> 1              | +                                   | <i>x</i> <sub>2</sub> '   | _     | x2''                       | $\geq$ | 7       |
|                        | <i>x</i> <sub>1</sub>   | -                                   | 2 <i>x</i> <sub>2</sub> ' | +     | 2 <i>x</i> <sub>2</sub> '' | $\leq$ | 4       |
|                        | <i>X</i> 1              | $, x_{2}', x_{2}'$                  | <2 <sup>''</sup>          |       |                            | $\geq$ | 0       |
|                        |                         | ↓ Ne                                | egate i                   | respe | ective in                  | nequa  | lities. |
| maximise<br>subject to | 2 <i>x</i> <sub>1</sub> | -                                   | 3 <i>x</i> <sub>2</sub> ′ | +     | 3 <i>x</i> 2′′             |        |         |
|                        | <i>X</i> <sub>1</sub>   | +                                   | $X_2'$                    | _     | <i>x</i> <sub>2</sub> ''   | $\leq$ | 7       |
|                        | $-x_1$                  | —                                   | <i>X</i> <sub>2</sub> '   | +     | x''_2                      | $\leq$ | -7      |
|                        | <i>x</i> <sub>1</sub>   | -                                   | $2x_{2}^{'}$              | +     | $2x_{2}^{''}$              | $\leq$ | 4       |
|                        | <i>x</i> <sub>1</sub>   | , <i>x</i> <sub>2</sub> ', <i>x</i> | $c_{2}^{\prime \prime}$   |       |                            | $\geq$ | 0       |

| Rename                 | variable                | e nan | nes (fo                 | r con | sisten                  | cy).   | )  |
|------------------------|-------------------------|-------|-------------------------|-------|-------------------------|--------|----|
| maximise<br>subject to | 2 <i>x</i> <sub>1</sub> | _     | 3 <i>x</i> <sub>2</sub> | +     | 3 <i>x</i> <sub>3</sub> |        |    |
|                        | <i>X</i> <sub>1</sub>   | +     | <i>X</i> 2              | _     | <i>X</i> 3              | $\leq$ | 7  |
|                        | $-x_{1}$                | _     | <i>X</i> 2              | +     | <i>X</i> 3              | $\leq$ | -7 |
|                        | <i>X</i> <sub>1</sub>   | _     | $2x_{2}$                | +     | $2x_{3}$                | $\leq$ | 4  |
|                        | $\geq$                  | 0     |                         |       |                         |        |    |

It is always possible to convert a linear program into standard form.

# Converting Standard Form into Slack Form (1/3)

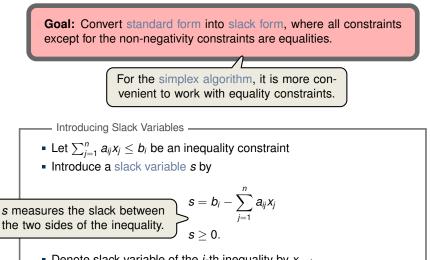

Denote slack variable of the *i*-th inequality by x<sub>n+i</sub>

### Converting Standard Form into Slack Form (2/3)

 $- 3x_2$ maximise  $2x_1$  $3x_3$ +subject to Introduce slack variables maximise  $2x_1$  $3x_3$  $3x_2$ +\_ subject to = 7 –  $x_1$ X4 — X<sub>2</sub> + $X_3$  $\begin{array}{rcl} x_{1} & & x_{2} & \\ x_{5} & = & -7 & + & x_{1} & + & x_{2} & - \\ x_{6} & = & 4 & - & x_{1} & + & 2x_{2} & - \end{array}$  $X_3$  $2x_3$  $\geq$ 0  $X_1, X_2, X_3, X_4, X_5, X_6$ 

maximise subject to

 $2x_1 - 3x_2 + 3x_3$   $x_4 = 7 - x_1 - x_2 + x_3$   $x_5 = -7 + x_1 + x_2 - x_3$   $x_6 = 4 - x_1 + 2x_2 - 2x_3$  $x_1, x_2, x_3, x_4, x_5, x_6 \ge 0$ 

Use variable *z* to denote objective function and omit the nonnegativity constraints.

|      | Ζ          | =         |         |      | 2 <i>x</i> <sub>1</sub> | — | 3 <i>x</i> 2          | + | 3 <i>x</i> 3            |
|------|------------|-----------|---------|------|-------------------------|---|-----------------------|---|-------------------------|
|      | <i>X</i> 4 | =         | 7       | —    | <i>X</i> 1              | — | <i>X</i> 2            | + | <i>X</i> 3              |
|      | <i>X</i> 5 | =         | -7      | +    | <i>X</i> <sub>1</sub>   | + | <i>x</i> <sub>2</sub> | _ | <i>X</i> 3              |
|      | <i>X</i> 6 | =         | 4       | —    | <i>X</i> <sub>1</sub>   | + | $2x_{2}$              | — | 2 <i>x</i> <sub>3</sub> |
|      |            | $\square$ |         |      |                         |   |                       |   |                         |
| This | is ca      | lled s    | lack fo | orm. | )                       |   |                       |   |                         |

#### **Basic and Non-Basic Variables**

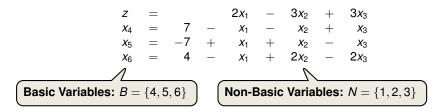

Slack Form (Formal Definition) —

Slack form is given by a tuple (N, B, A, b, c, v) so that

$$egin{aligned} z &= v + \sum_{j \in N} c_j x_j \ x_i &= b_i - \sum_{j \in N} a_{ij} x_j \ & ext{for } i \in B, \end{aligned}$$

and all variables are non-negative.

Variables/Coefficients on the right hand side are indexed by *B* and *N*.

# Slack Form (Example)

|                                                                                                    | Ζ                     | =                                             | 28      | _                                              | $\frac{X_3}{6}$    | _                                                   | $\frac{x_{5}}{6}$  | _                   | $\frac{2x_{6}}{3}$                      |  |
|----------------------------------------------------------------------------------------------------|-----------------------|-----------------------------------------------|---------|------------------------------------------------|--------------------|-----------------------------------------------------|--------------------|---------------------|-----------------------------------------|--|
|                                                                                                    |                       |                                               |         |                                                | $\frac{x_3}{6}$    |                                                     |                    |                     |                                         |  |
|                                                                                                    | <i>x</i> <sub>2</sub> | =                                             | 4       | _                                              | $\frac{8x_{3}}{3}$ | _                                                   | $\frac{2x_{5}}{3}$ | +                   | <u>x<sub>6</sub></u><br>3               |  |
|                                                                                                    | <i>X</i> 4            | =                                             | 18      | _                                              | $\frac{x_{3}}{2}$  | +                                                   | <u>x</u> 5<br>2    |                     |                                         |  |
| Slack Form                                                                                                    | Nota                  | tion -                                        |         |                                                |                    |                                                     |                    |                     |                                         |  |
| ■ <i>B</i> = {1,2,4                                                                                                    | 4}, <b>N</b>          | l = {                                         | 3, 5, 6 | 5}                                             |                    |                                                     |                    |                     |                                         |  |
| $A = \begin{pmatrix} a_{13} & a_{15} & a_{16} \\ a_{23} & a_{25} & a_{26} \\ a_{43} & a_{45} & a_{46} \end{pmatrix} = \begin{pmatrix} -1/6 & -1/6 & 1/3 \\ 8/3 & 2/3 & -1/3 \\ 1/2 & -1/2 & 0 \end{pmatrix}$ |                       |                                               |         |                                                |                    |                                                     |                    |                     |                                         |  |
| •                                                                                                    | b=                    | $\begin{pmatrix} b_1\\b_2\\b_4 \end{pmatrix}$ | ) =     | $ \begin{pmatrix} 8 \\ 4 \\ 18 \end{pmatrix} $ | ), c =             | $= \begin{pmatrix} C_3 \\ C_5 \\ C_6 \end{pmatrix}$ |                    | (-1/<br>-1/<br>(-2/ | $\begin{pmatrix} 6\\6\\3 \end{pmatrix}$ |  |
| ■ <i>v</i> = 28                                                                                                    |                       |                                               |         |                                                |                    |                                                     |                    |                     |                                         |  |